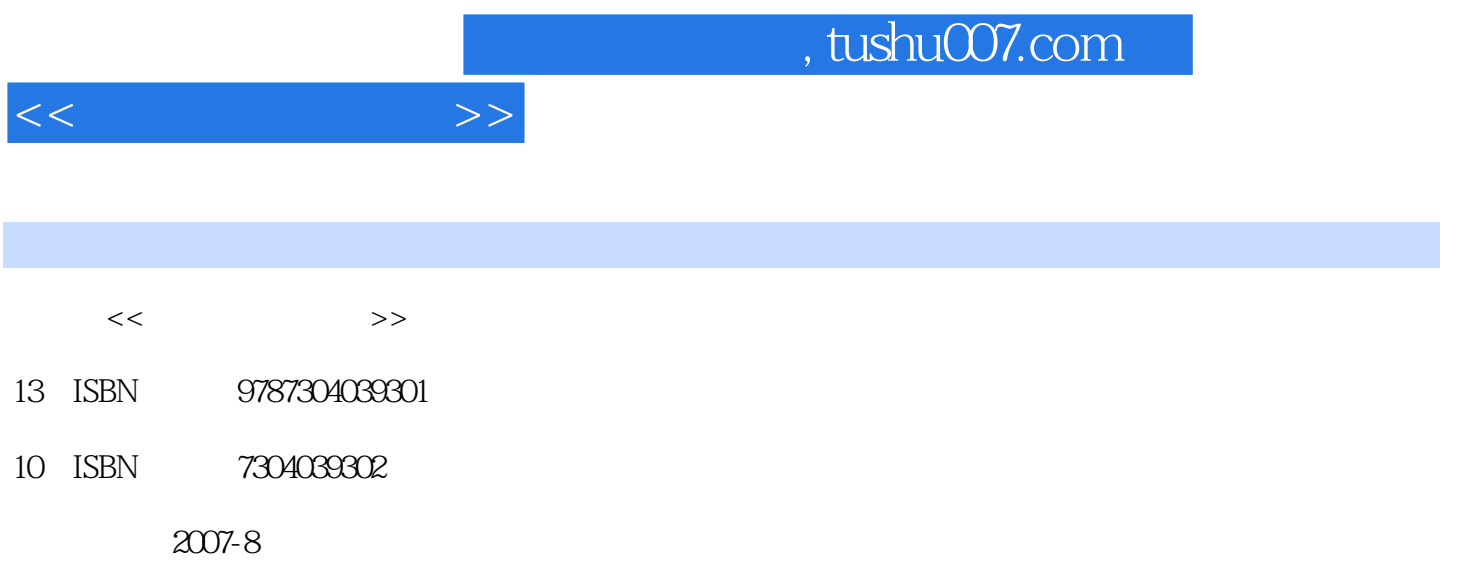

页数:366

PDF

更多资源请访问:http://www.tushu007.com

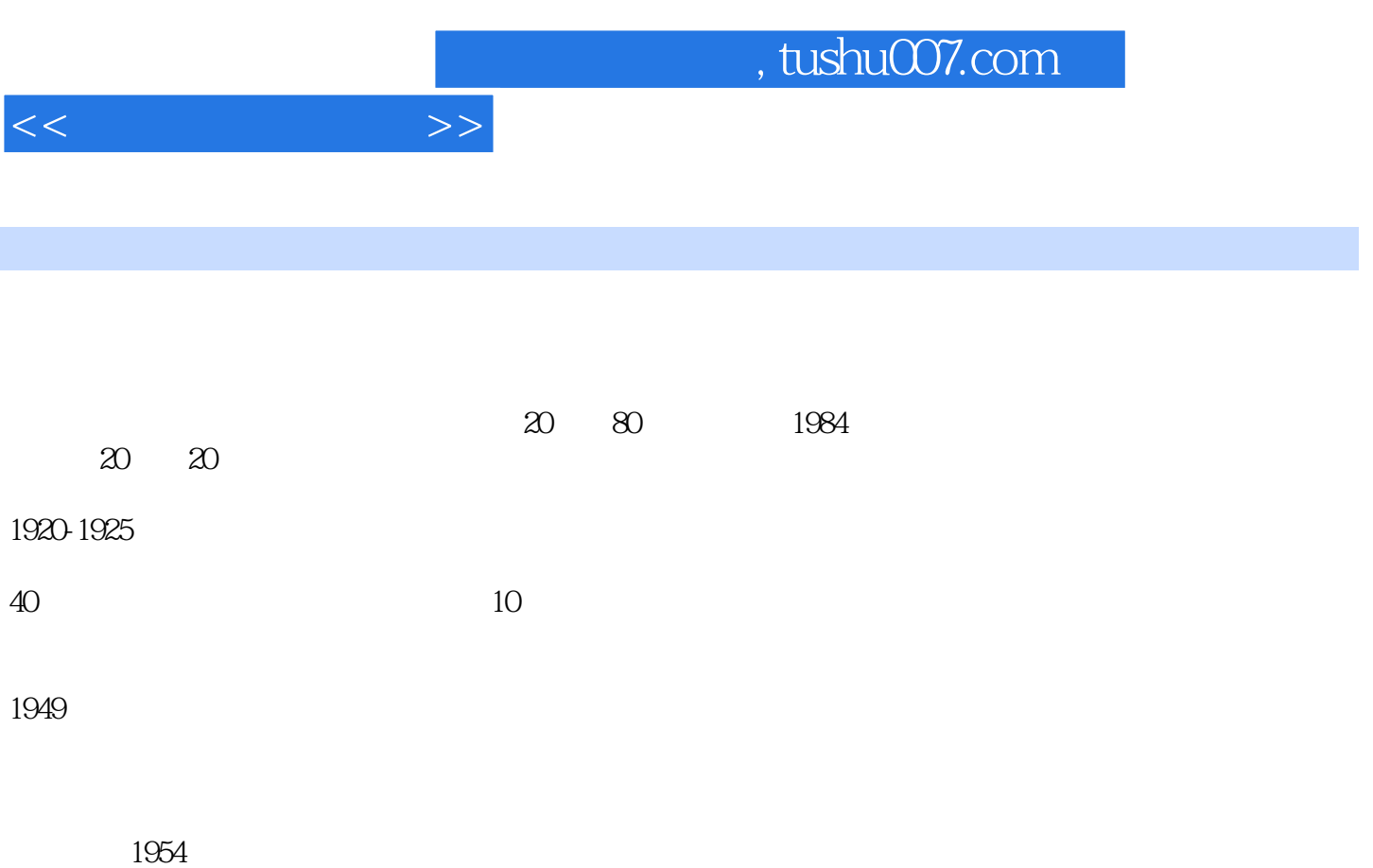

 $1950$  20 60

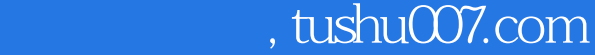

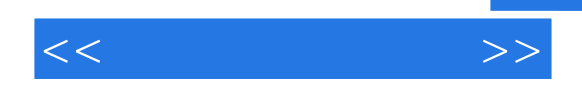

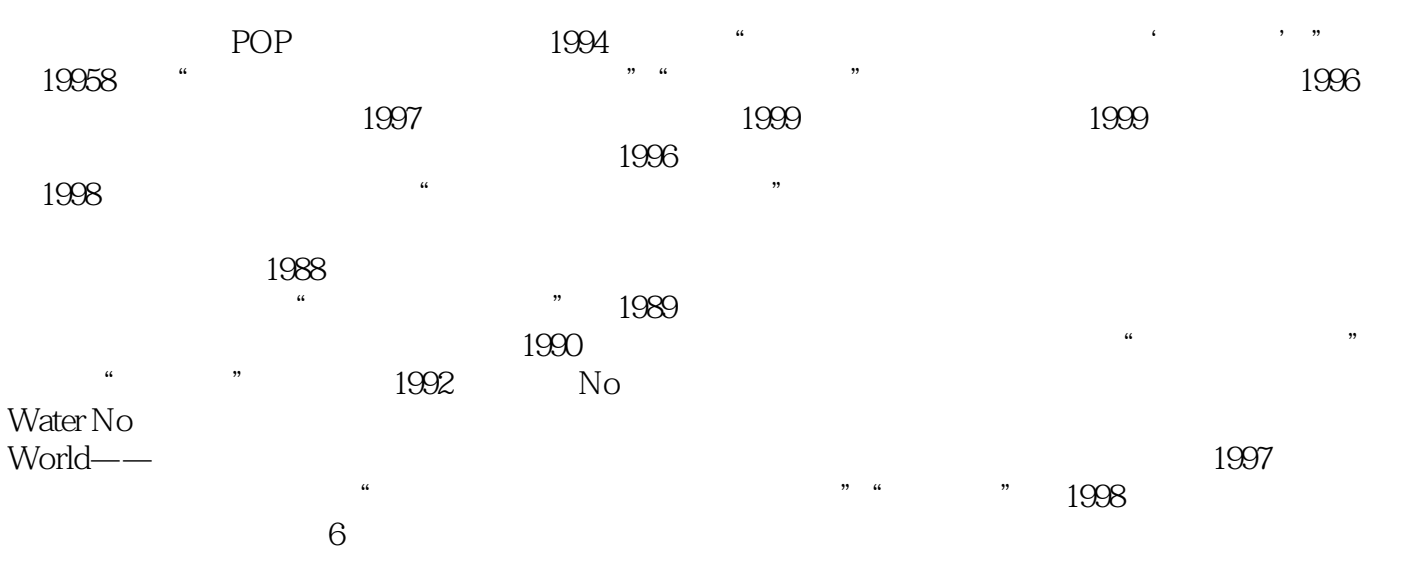

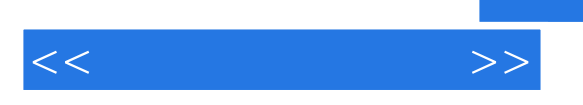

CorelDAW10 CorelDAW10 CorelDAW10 CorelDAW10

CorelDAW10

CorelDAW CorelDAW CorelDAW Adobe photoshop Adobe photoshop6.0  $\bm{\mathrm{A}}$ dobe photoshop $60$ 

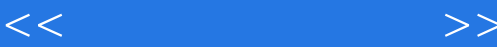

Adobe photoshop6.0

Adobe photoshop6.0

Adobe photoshop Adobe photoshop Adobe photoshop

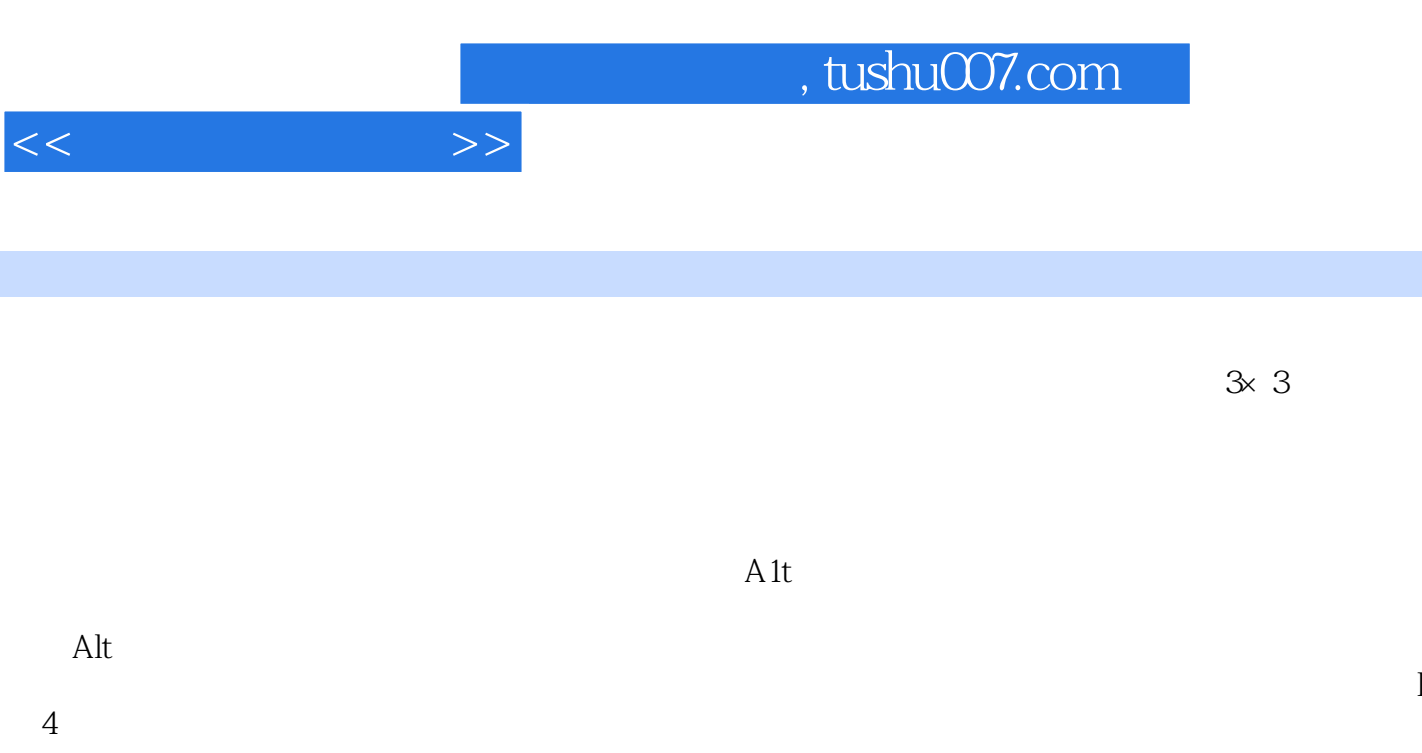

 $RGB$ 

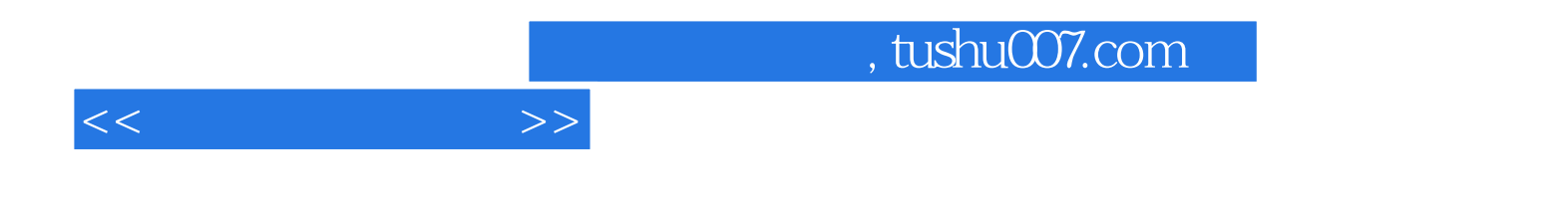

本站所提供下载的PDF图书仅提供预览和简介,请支持正版图书。

更多资源请访问:http://www.tushu007.com